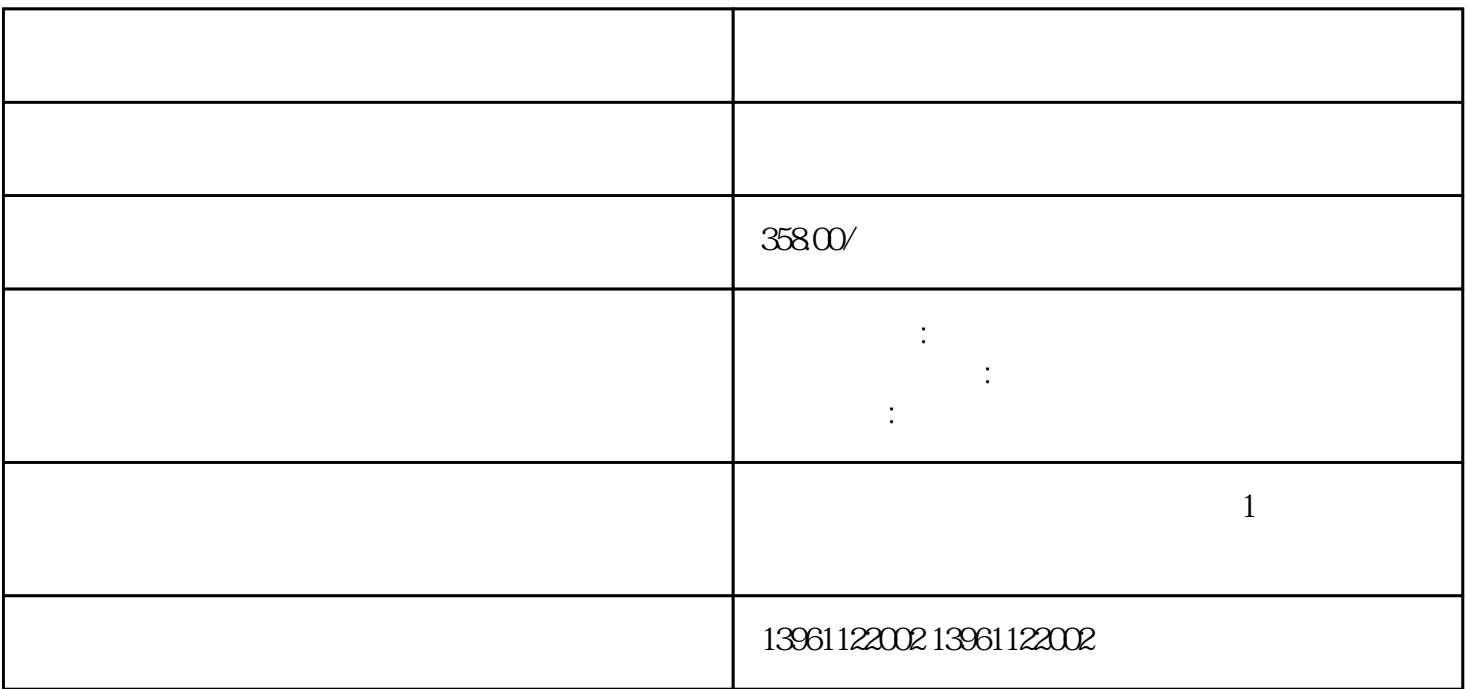

此外,触摸工业触摸屏也需要校准,具体有两种情况需要校准:工业触摸屏分辨率改变或更换时需要校

 $n$ ext.1

 $2.$  PC

 $\ddots$ 1, the contract of the contract of the contract of the contract of the contract of the contract of the contract of the contract of the contract of the contract of the contract of the contract of the contract of the c  $\sim$  3.  $\sim$  1.

 $1$ 

 $2$  $4$  $5$  $6$ 

is the contract of the contract of the contract of the contract of the contract of the  $1$ .

 $101 \quad 2$ 

 $\overline{\mathcal{M}}$ 

 $1$  and  $2$ 

 $\,3\,$  $4\,$ 

设计,静音运行,同时。。

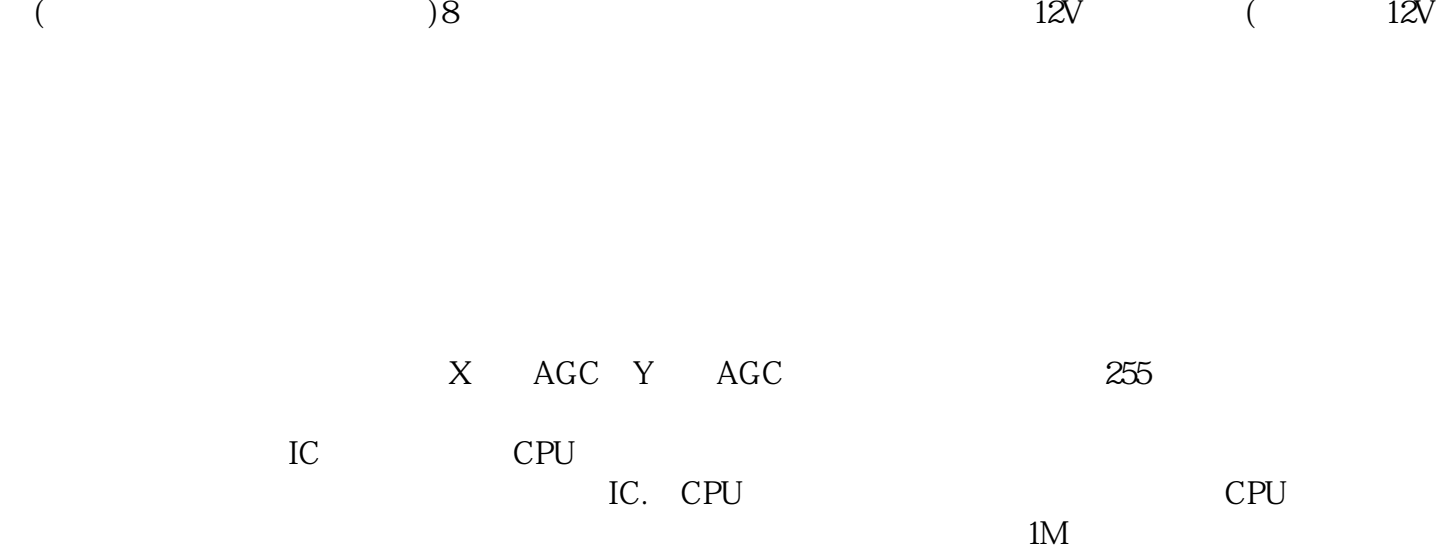

chumopqahgys